## **Inhal t**

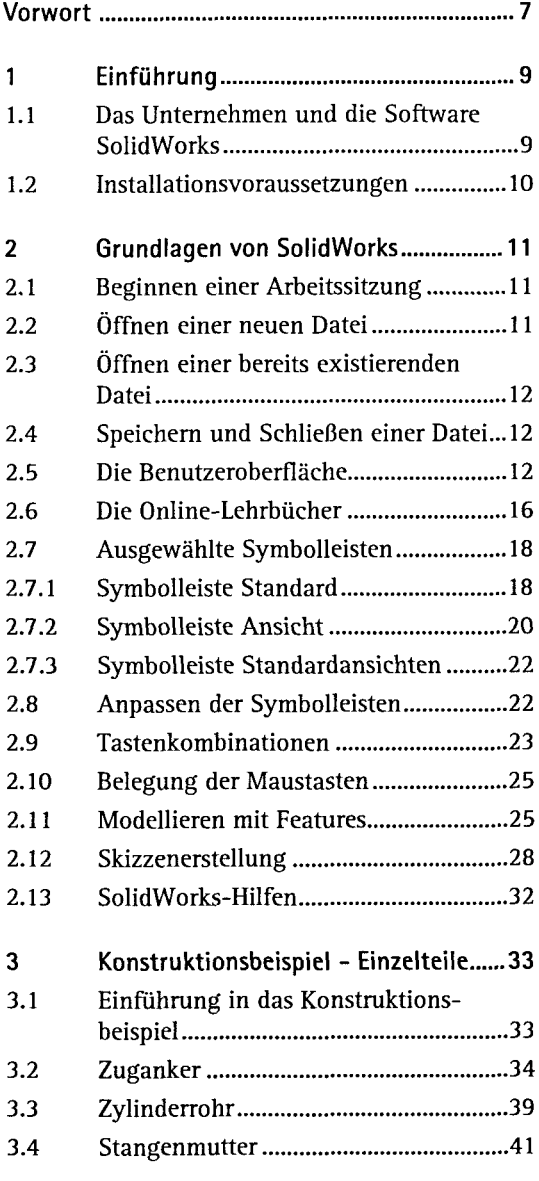

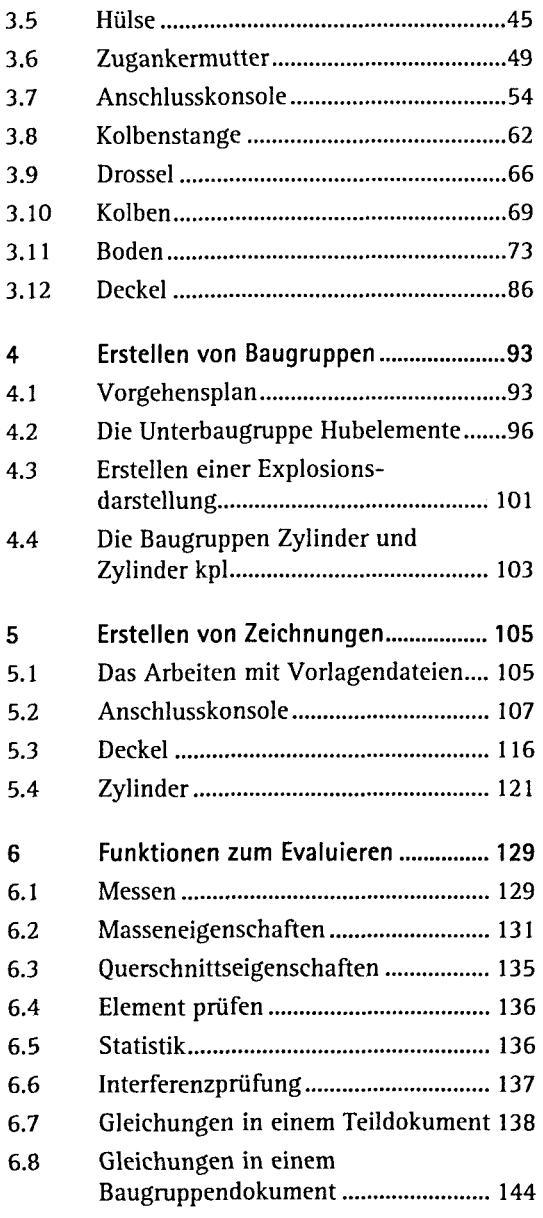

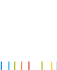

 $5\phantom{.0}$ 

## Inhait

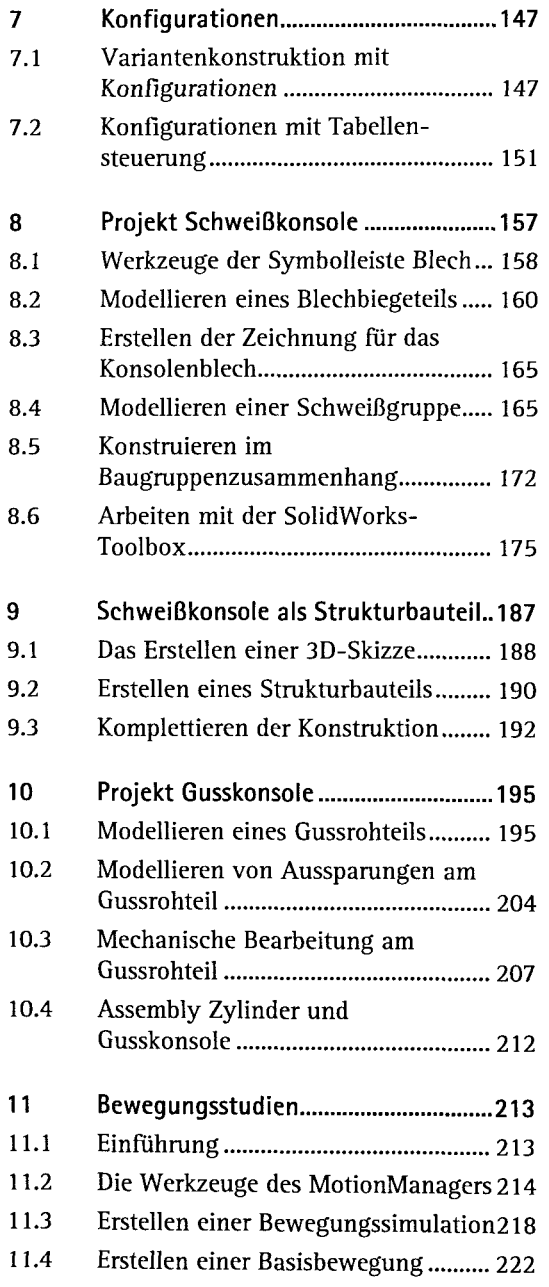

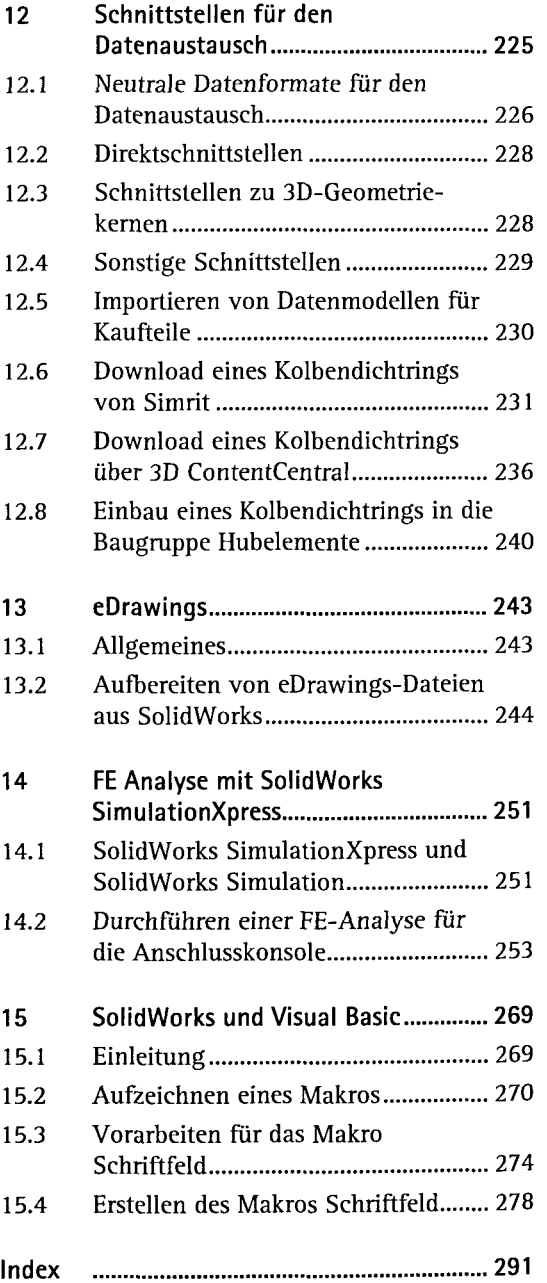